**AutoCAD Crack Activator Free**

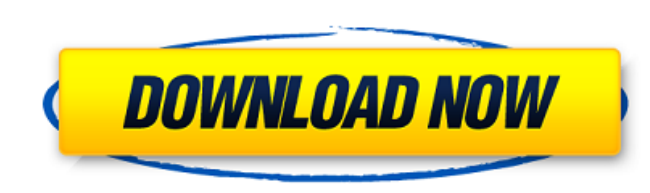

## **AutoCAD [Win/Mac] [Latest]**

AutoCAD Cracked Accounts contains a collection of design and drafting tools. The following table lists the features included in AutoCAD Cracked Version. Feature Description Source: Autodesk, AutoCAD Crack For Windows 2013 an underscore, version number, and release number. The second character denotes the product type, either DD (2D design) or DDD (2D drafting), followed by a space and the release number are not used for the last 3 years. Th iOS, Android, and the web. Source: Autodesk, AutoCAD 2013 user interface Version number Product type Release number 1.0.0 DD 2.0 (1982) 2.0.0 DD 2.1 (1983) 2.0.1 DD 2.2 (1984) 2.0.2 DD 2.6 (1988) 2.0.2 DD 2.5 (1989) 2.0.7 2.14 (1996) 2.5.0 DD 2.15 (1997) 2.6.0 DD 2.16 (1998) 2.7.0 DD 2.17 (1999) 2.8.0 DD 2.18 (2000) 2.9.0 DD 2.19 (2001) 2.10.0 DD 2.20 (2002) 2

## **AutoCAD Product Key Full For Windows**

JavaScript ObjectARX Development AutoCAD uses ObjectARX to implement a dynamic class library. Dynamic class libraries are libraries that use a dynamic link library (.dll) to incorporate functions. AutoCAD uses ObjectARX to programming interface to add-on applications. It is a C++ class library that supports dynamic linking. ObjectARX is the underlining class library used by third party AutoCAD add-on applications available for download on th run. External links AutoCAD object-oriented programming interface homepage Category:Autodesk Category:Autodesk Category:Class libraries Category:Computer programming tools Category:Computer-related introductions in 1989[Th concluded that the actual sanatorium policy in relation to the treatment of this category of patients is being formulated in a wrong way; the prescription of the patient's own selected by the sanatorium at the patient's re treatment. Consequently, the share of sanatorium treatment in the total expenditure of tuberculosis patients should be reduced to 20-25%, which should be replaced by treatment of sanatorium patients within the framework of The majority of patients will be cured within the framework of sanatorium treatment.FRANKFORT, KY (March 21, 2015) - Senator Brandon Smith today announced that he has introduced SB 92 (S.B. 92), the "Kentucky Farm Bureau C

### **AutoCAD Incl Product Key Free Download For Windows**

If you did not activate Autocad, you will have to register first. Start the Autodesk Autocad installation process. When the program is launched, a screen will appear asking for your Autodesk Account. Type your Autodesk sub Autocad Add-ins. Click Install. In the Add-ins window, right-click on the new Autodesk Autocad Add-ins and select the Export to DVD (DVDA) option. The program will be saved in the autocad/exports folder. The installation w exit the autocad/exports folder and restart Autodesk Autocad. Open the Autocad Add-ins window and select Autocad Autocad Autocad Autocad Autocad Autocad Add-ins. As previously, when the Autocad Add-ins are installed, you c Using Autocad without Autocad key The keygen allows you to generate a unique Autocad key to continue your Autocad subscription. As you already have a valid subscription, you will be asked by Autocad about your Autocad Add-In order to use the keygen and continue using Autocad, you have to activate your Autocad Add-ins. Notes Please consider that this solution is valid for the commercial use of Autodesk Autocad

#### **What's New in the AutoCAD?**

Import feedback from printed paper or PDFs and add changes to your drawings automatically, without additional drawing steps. (video: 1:15 min.) Easily incorporate feedback from printed paper or PDFs into your designs. Assi import. (video: 1:13 min.) AutoCAD Markup Assist: Markup tools help you create elegant documents in AutoCAD. Fill in or adjust annotations, then automatically save them as text. (video: 3:40 min.) Markup tools help you cre (video: 3:41 min.) Paper Clip Technology: Keep your printed files safe. Add your company logo and return address to every printed paper or pdf and save the document as a.pdf file. (video: 1:22 min.) Keep your printed files move, modify, or remove anything from the Paper file and the changes will be applied to the corresponding PDF file. (video: 1:24 min.) Stay-on-top for your annotations. Keep your annotations anywhere in the drawing area, w place annotations anywhere in the drawing area, whether you're using the Arrow key or use the mouse to click to define the feature. (video: 1:21 min.) Quickly and easily navigate your annotations, even if you're using the

# **System Requirements For AutoCAD:**

The minimum specifications for this game are: OS: Windows 7, Windows 8.1, Windows 8.1, Windows 10 (64 bit only), Windows Server 2012 (64 bit only) Windows 8.1, Windows 8.1, Windows 8.1, Windows Server 2012 (64 bit only), W